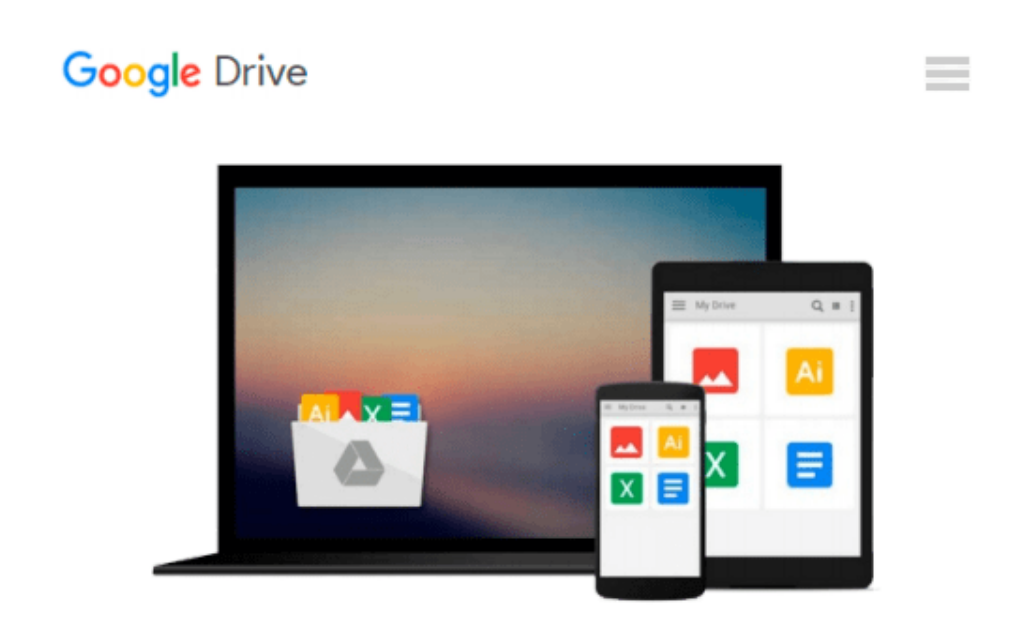

# **Creating Motion Graphics with After Effects: Essential and Advanced Techniques**

*Chris Meyer, Trish Meyer*

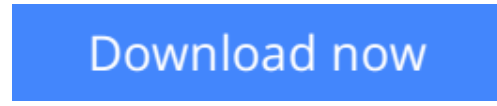

[Click here](http://zonebook.me/go/read.php?id=B00BEGBYW2) if your download doesn"t start automatically

### **Creating Motion Graphics with After Effects: Essential and Advanced Techniques**

Chris Meyer, Trish Meyer

#### **Creating Motion Graphics with After Effects: Essential and Advanced Techniques** Chris Meyer, Trish Meyer

Trish and Chris Meyer share over 17 years of hard-earned, real-world film and video production experience inside this critically acclaimed text. More than a step-by-step review of the features in AE, readers will learn how the program thinks so that they can realize their own visions more quickly and efficiently. This fullcolor book is packed with tips, gotchas, and sage advice that will help users thrive no matter what projects they might encounter. Creating Motion Graphics 5th Edition has been thoroughly revised to reflect the new features introduced in both After Effects CS4 and CS5. New chapters cover the revolutionary new Roto Brush feature, as well as mocha and mocha shape. The 3D section has been expanded to include working with 3D effects such as Digieffects FreeForm plus workflows including Adobe Repouss $\tilde{A}$ ©, Vanishing Point Exchange, and 3D model import using Adobe Photoshop Extended. The print version is also accompanied by a DVD that contains project files and source materials for all the techniques demonstrated in the book, as well as nearly 200 pages of bonus chapters on subjects such as expressions, scripting, and effects. Subjects include: Animation Techniques; Layer Management; Modes, Masks, and Mattes; Mastering 3D Space; Text Animation; Effects & Presets; Painting and Rotoscoping; Parenting, Nesting, and Collapsing; Color Management and Video Essentials; Motion Tracking and Keying; Working with Audio; Integrating with 3D Applications; Puppet Tools; Expressions; Exporting and Rendering; and much more.

**L** [Download](http://zonebook.me/go/read.php?id=B00BEGBYW2) [Creating Motion Graphics with After Effects: Essen ...pdf](http://zonebook.me/go/read.php?id=B00BEGBYW2)

**[Read Online](http://zonebook.me/go/read.php?id=B00BEGBYW2)** [Creating Motion Graphics with After Effects: Ess ...pdf](http://zonebook.me/go/read.php?id=B00BEGBYW2)

#### **From reader reviews:**

#### **Carmine Adams:**

Reading a e-book can be one of a lot of pastime that everyone in the world likes. Do you like reading book therefore. There are a lot of reasons why people love it. First reading a book will give you a lot of new information. When you read a publication you will get new information mainly because book is one of various ways to share the information as well as their idea. Second, studying a book will make you actually more imaginative. When you reading a book especially hype book the author will bring one to imagine the story how the character types do it anything. Third, you are able to share your knowledge to some others. When you read this Creating Motion Graphics with After Effects: Essential and Advanced Techniques, you are able to tells your family, friends as well as soon about yours reserve. Your knowledge can inspire different ones, make them reading a reserve.

#### **Enrique Flora:**

The reason? Because this Creating Motion Graphics with After Effects: Essential and Advanced Techniques is an unordinary book that the inside of the reserve waiting for you to snap the idea but latter it will surprise you with the secret the item inside. Reading this book beside it was fantastic author who also write the book in such wonderful way makes the content inside of easier to understand, entertaining means but still convey the meaning entirely. So , it is good for you because of not hesitating having this any more or you going to regret it. This amazing book will give you a lot of positive aspects than the other book have got such as help improving your skill and your critical thinking means. So , still want to hesitate having that book? If I were being you I will go to the guide store hurriedly.

#### **Margaret Gray:**

This Creating Motion Graphics with After Effects: Essential and Advanced Techniques is great guide for you because the content which can be full of information for you who have always deal with world and have to make decision every minute. This kind of book reveal it information accurately using great organize word or we can claim no rambling sentences inside it. So if you are read the item hurriedly you can have whole info in it. Doesn't mean it only will give you straight forward sentences but hard core information with beautiful delivering sentences. Having Creating Motion Graphics with After Effects: Essential and Advanced Techniques in your hand like getting the world in your arm, details in it is not ridiculous 1. We can say that no book that offer you world within ten or fifteen tiny right but this publication already do that. So , this can be good reading book. Hey there Mr. and Mrs. hectic do you still doubt in which?

#### **Pamela Prince:**

The book untitled Creating Motion Graphics with After Effects: Essential and Advanced Techniques contain a lot of information on that. The writer explains the woman idea with easy technique. The language is very clear and understandable all the people, so do not worry, you can easy to read this. The book was written by

famous author. The author provides you in the new era of literary works. You can easily read this book because you can keep reading your smart phone, or product, so you can read the book throughout anywhere and anytime. In a situation you wish to purchase the e-book, you can open their official web-site and order it. Have a nice read.

### **Download and Read Online Creating Motion Graphics with After Effects: Essential and Advanced Techniques Chris Meyer, Trish Meyer #ZM6B39854IK**

## **Read Creating Motion Graphics with After Effects: Essential and Advanced Techniques by Chris Meyer, Trish Meyer for online ebook**

Creating Motion Graphics with After Effects: Essential and Advanced Techniques by Chris Meyer, Trish Meyer Free PDF d0wnl0ad, audio books, books to read, good books to read, cheap books, good books, online books, books online, book reviews epub, read books online, books to read online, online library, greatbooks to read, PDF best books to read, top books to read Creating Motion Graphics with After Effects: Essential and Advanced Techniques by Chris Meyer, Trish Meyer books to read online.

### **Online Creating Motion Graphics with After Effects: Essential and Advanced Techniques by Chris Meyer, Trish Meyer ebook PDF download**

**Creating Motion Graphics with After Effects: Essential and Advanced Techniques by Chris Meyer, Trish Meyer Doc**

**Creating Motion Graphics with After Effects: Essential and Advanced Techniques by Chris Meyer, Trish Meyer Mobipocket**

**Creating Motion Graphics with After Effects: Essential and Advanced Techniques by Chris Meyer, Trish Meyer EPub**